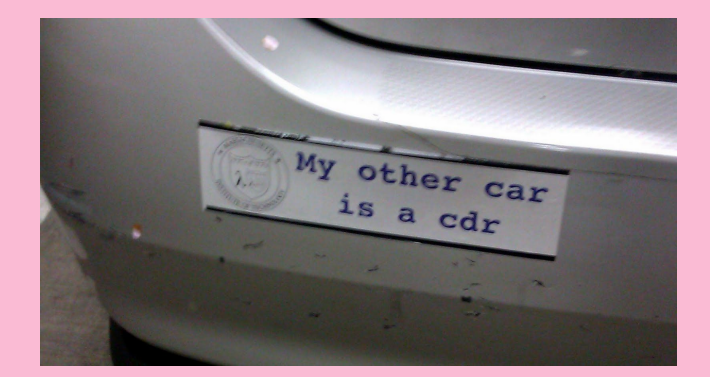

# **Hi! Welcome to 61A Discussion :)**

We will begin at **5:10**! Attendance form and skeleton notes: **cs61a.bencuan.me**

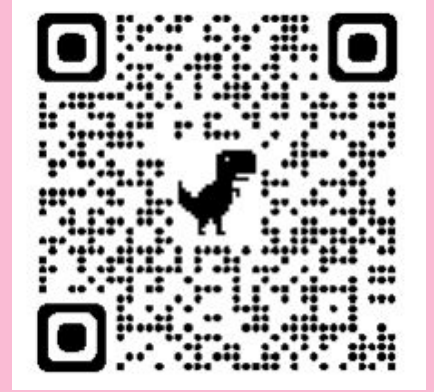

#### **Announcements**

■ Magic The Lambdaing due Friday

#### **Agenda**

- ▣ Attendance
- Looking ahead
- ▣ Scheme Review + WWSD
	- □ Variables, call expressions, special forms, lambdas, lists
- Scheme code writing practice

**Scheme Review**

## **Today's goals**

- ▣ Help you feel more confident about Scheme
- ▣ Explore similarities (and differences) between Scheme and Python
- Give you a bunch of examples to reference later
- ▣ Do a bunch of list stuff with cons car cdr

# **General Scheme Tips (now with lists)**

- **Everything is a list!** (except for special forms)
- ▣ Scheme lists are in the form: (operator operands…)
- $\Box$  So f(x) in python would be (f x) in scheme
	- □ Move all your parentheses to the front
- ▣ All manually created lists (list, cons, quote) become **linked lists**
	- □ Must use car and cdr to work with them

#### **Scheme Resources**

- [go.cs61a.org/ben-scheme](https://go.cs61a.org/ben-scheme)
- Scheme Specification: <https://cs61a.org/articles/scheme-spec/>
- ▣ Built-In Procedures: <https://cs61a.org/articles/scheme-builtins/>

## **Variables**

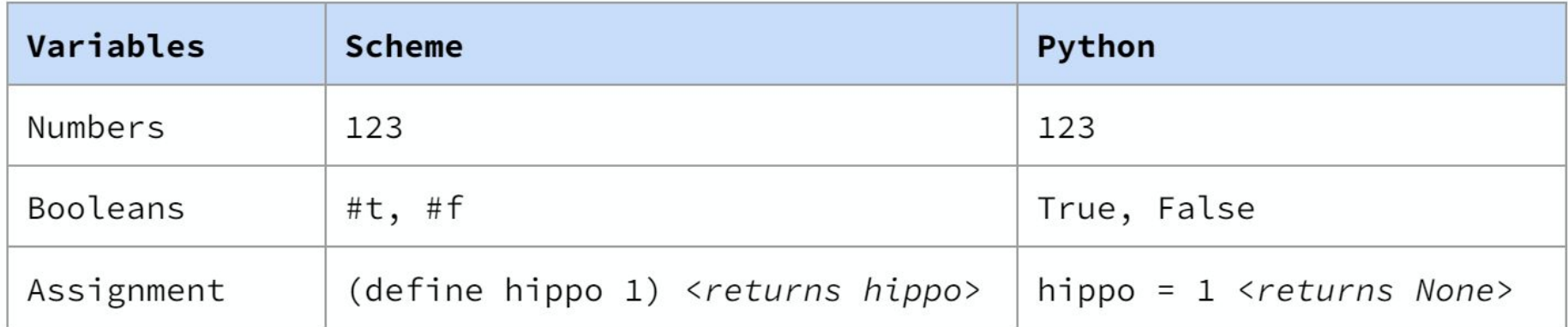

#### **Booleans part 1**

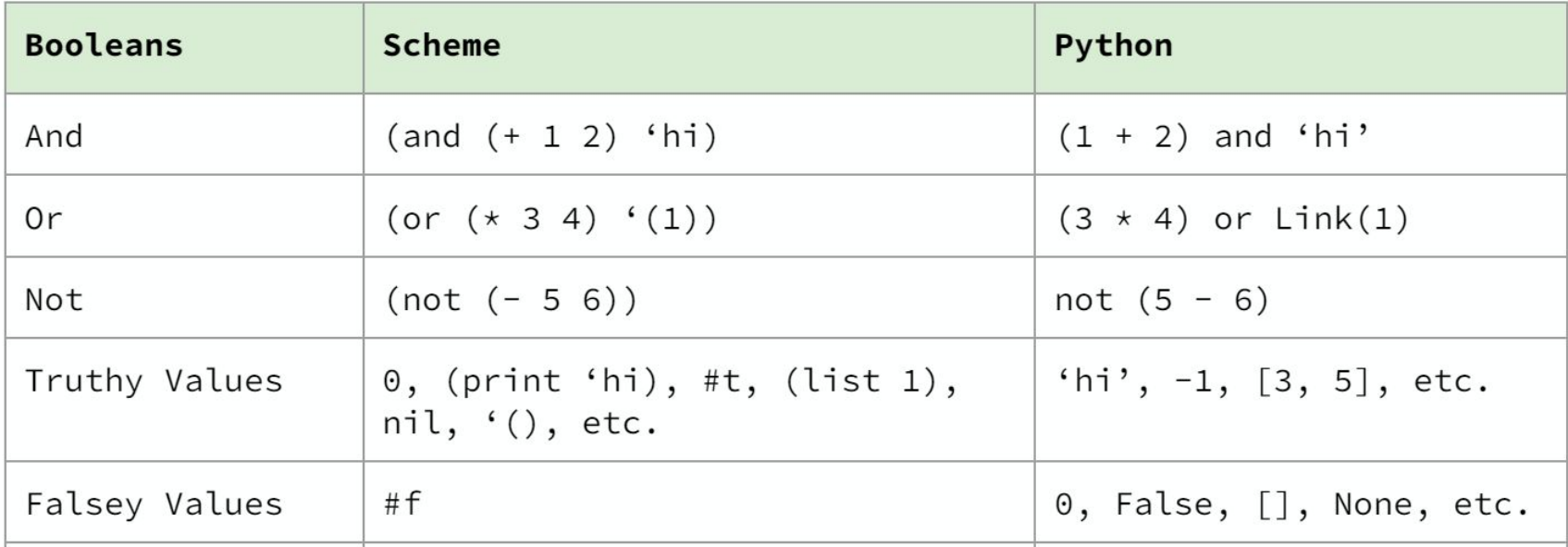

#### **Booleans part 2**

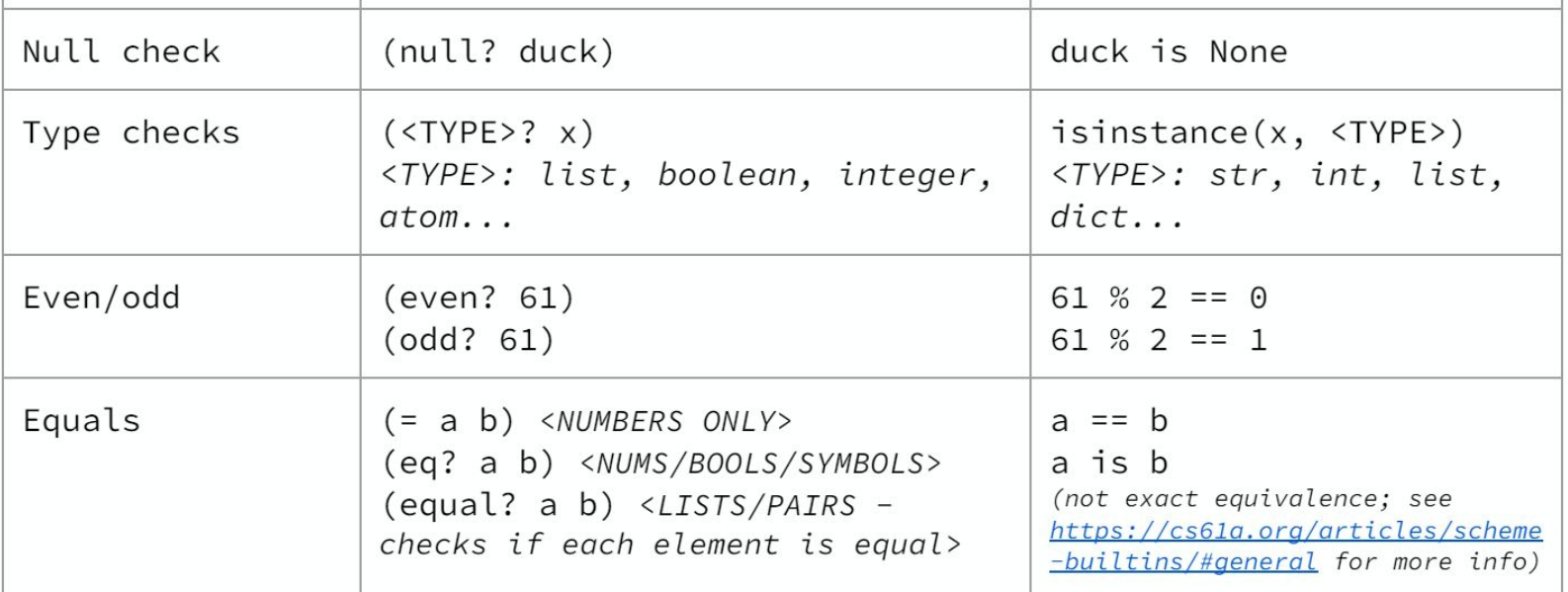

# **Functions/Procedures**

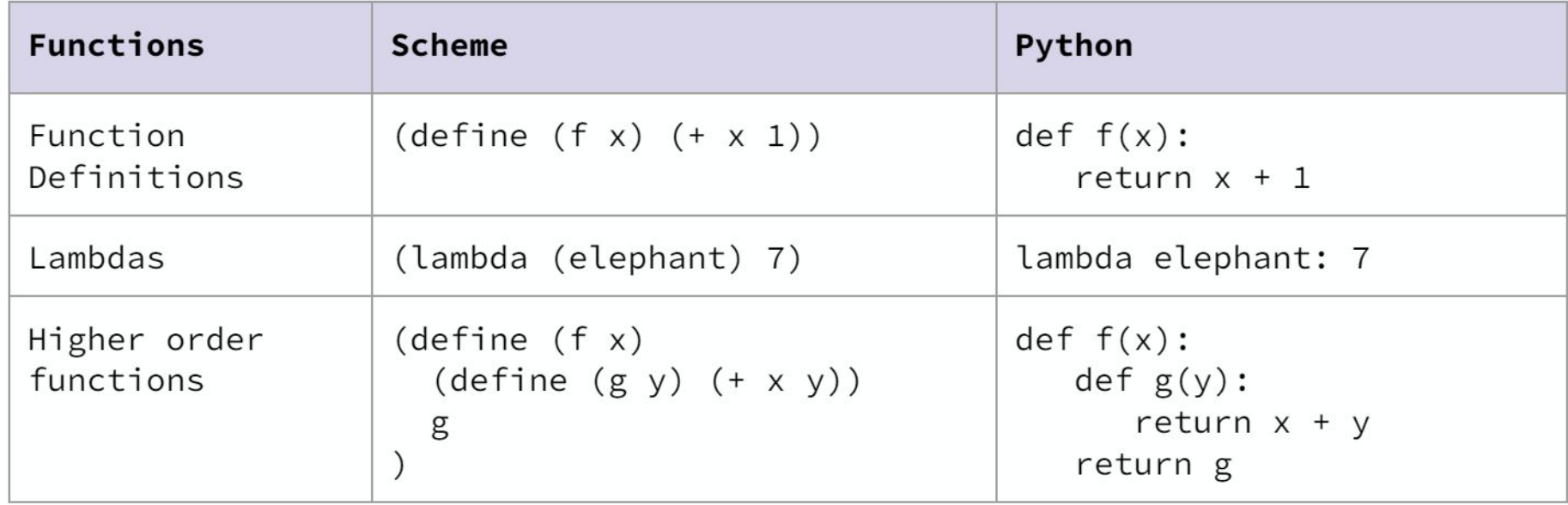

### **If and Cond**

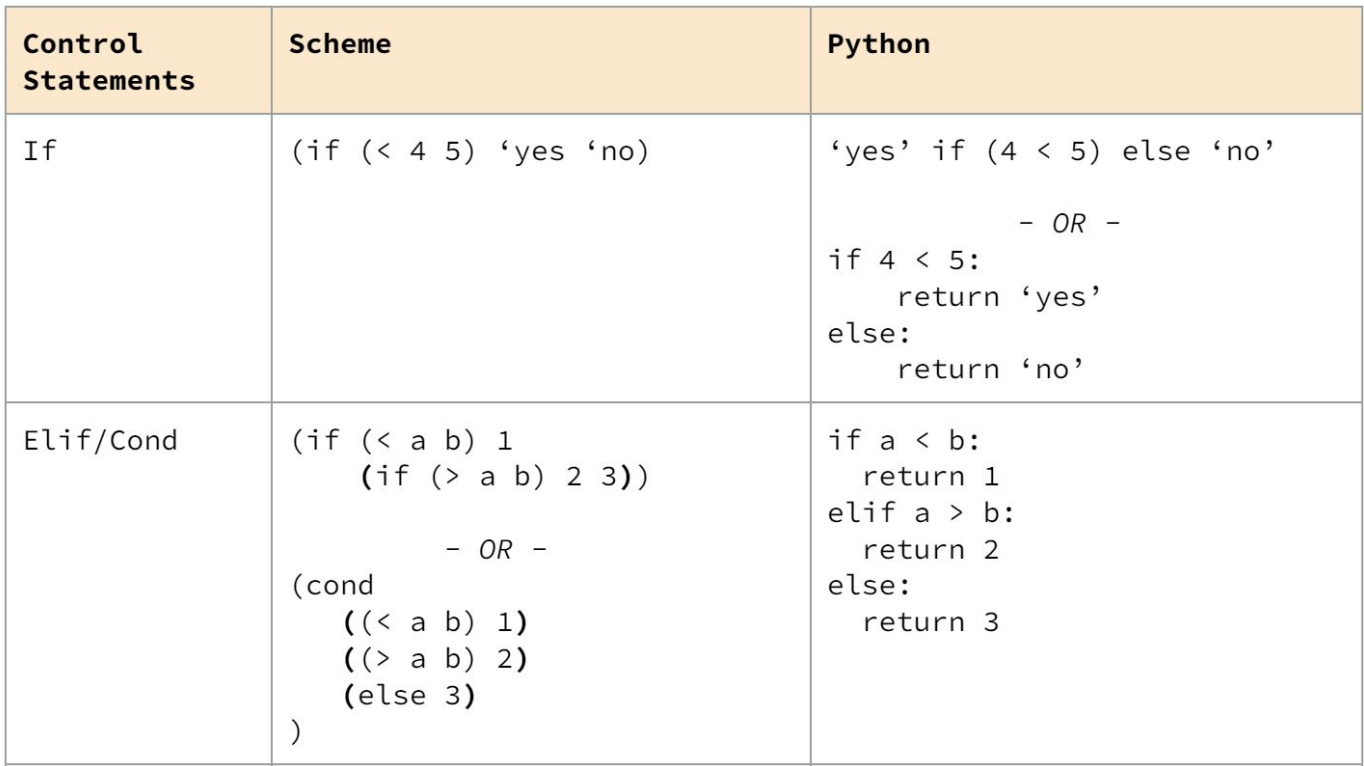

## **Begin and Let**

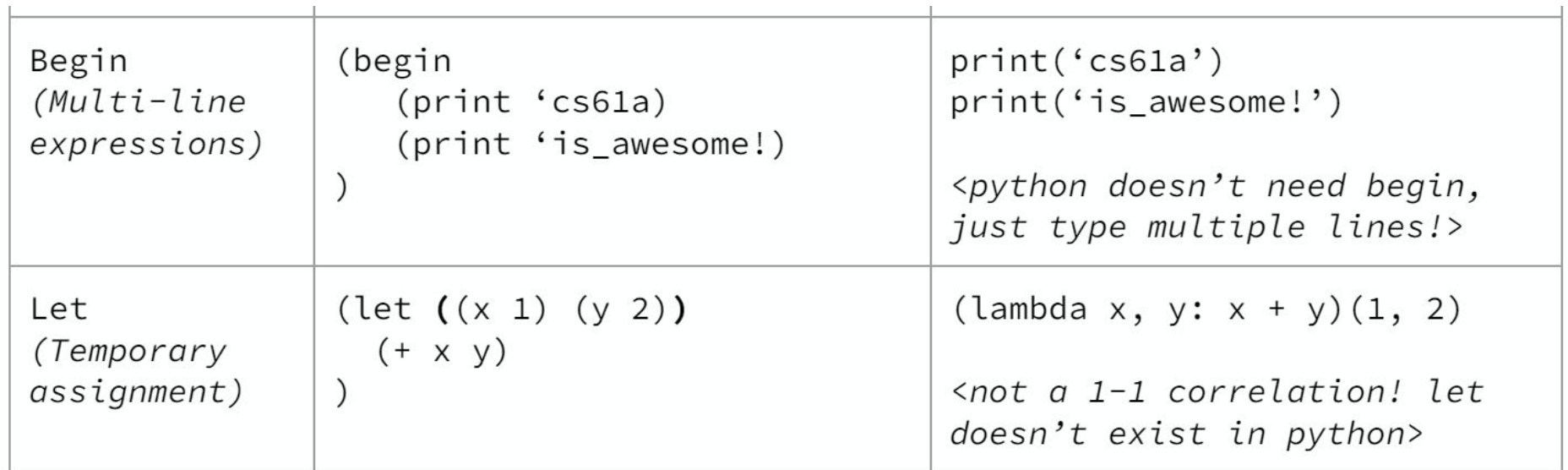

#### Q2: Virahanka-Fibonacci

Write a function that returns the n-th Virahanka-Fibonacci number.

 $(detine (fib n))$ 'YOUR-CODE-HERE

(expect (fib 10) 55)  $(expect (fib 1) 1)$ 

# **Scheme Lists**

# **List Operations**

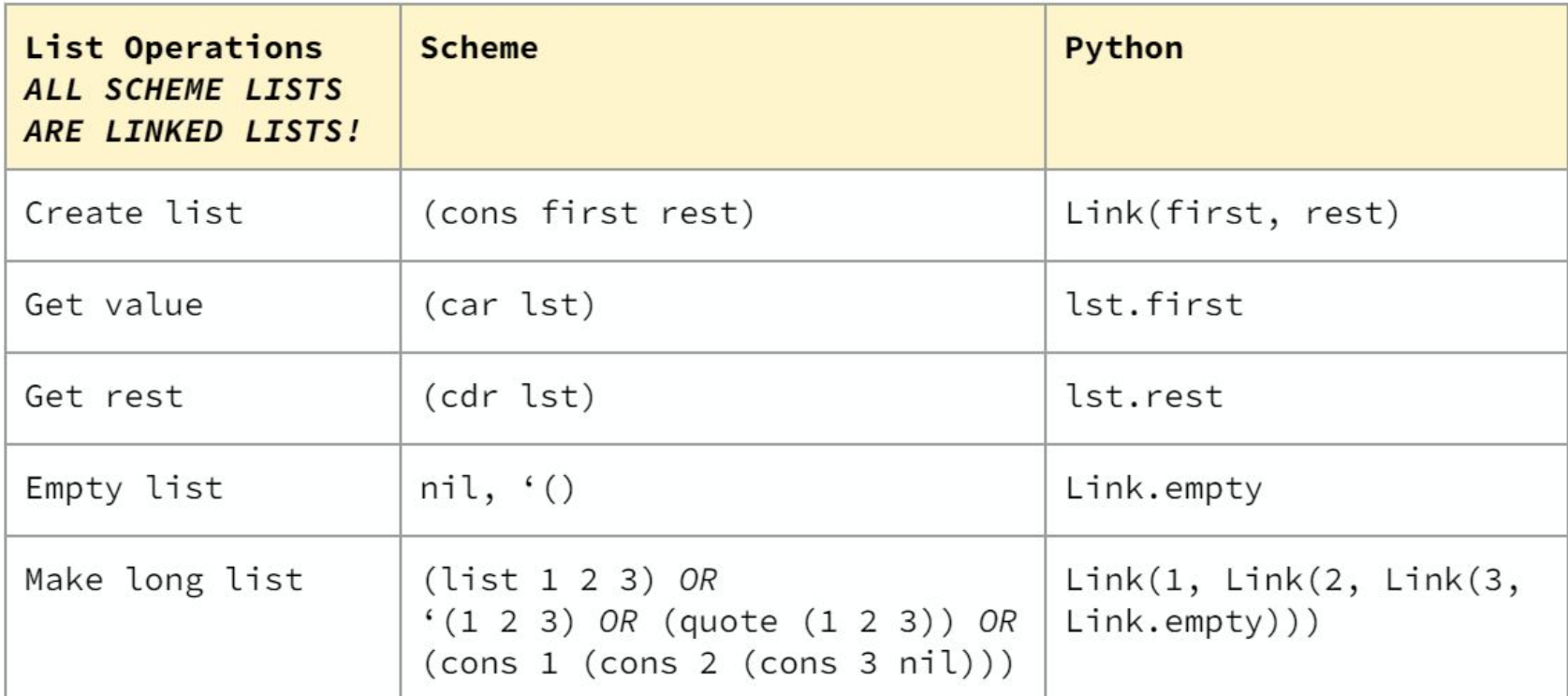

## **Comparing Items**

- ▣ =
	- □ Used for **numbers only!**
- ▣ eqv?
	- □ Equivalent to python **is**
- ▣ equal?
	- □ Used for **comparing lists**

#### **Comparing Items**

```
scm> (define a '(1 2 3))\overline{a}<- Numbers only!!
scm> (= a a)Error
scm> (equal? a '(1 2 3))
#t<- Not the same object
scm> (eqv? a '(1 2 3))
#fscm (define b a)
\mathbf b<- Is the same objectscm (eqv? a b)
#t
```
### **A subtle define difference (bonus)**

What is the difference between:

A. (define x (+ 1 2 3))

B. (define (x) (+1 2 3))

# **List practice (bonus)**

Write an expression that selects the value 3 from the list below.

```
\text{(define } s \text{ } (5 4 (1 2) 3 7))3
```
**Hint:** how would you do this in python (using linked lists)? What is the scheme equivalent?

# **List practice pt.2**

#### Q3: List Making

Let's make some Scheme lists. We'll define the same list with list, quote, and cons.

The following list was visualized using the draw feature of code.cs61a.org.

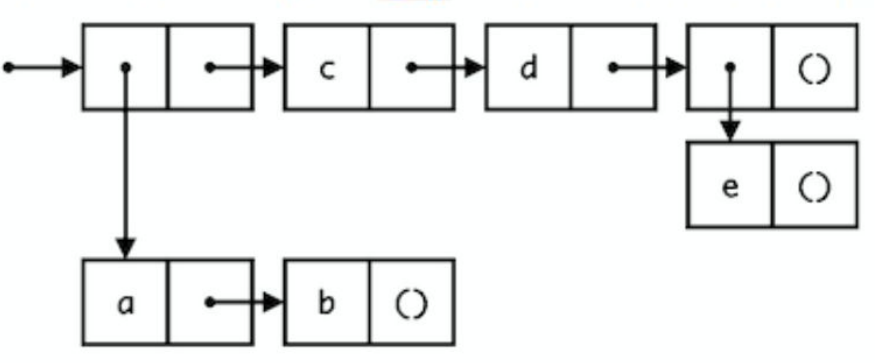

#### **Scheme List Skeleton**

#### **Scheme version**

)

)

```
(define (f lst)
    (if (null? lst)
        ;BASE CASE
```
#### **Python version**

```
def f(lst):
    if lst is Link.empty:
         # BASE CASE
```

```
;RECURSIVE CASE
(cons (do stuff to car a)
       (f (cdr lst))
)
```

```
else:
```

```
# RECURSIVE CASE
new_first = do stuff to lst.first
return Link(new_first, f(lst.rest))
```
#### **Q4: List Concatenation**

Write a function which takes two lists and concatenates them.

Notice that simply calling (cons a b) would not work because it will create a deep list. Do not call the builtin procedure append, since it does the same thing as list-concat should do.

```
(define (list-concat a b)
    'YOUR-CODE-HERE
```
#### **Hints:**

- $\bullet$  Try it in python first (linked lists) if stuck!
- Use cons to create a new list each time

```
(expect (list-concat '(1 2 3) '(2 3 4)) (1 2 3 2 3 4))
(expect (list-concat '(3) '(2 1 0)) (3 2 1 0))
```
#### Q5: Map

Write a function that takes a procedure and applies it to every element in a given list using your own implementation without using the built-in map function.

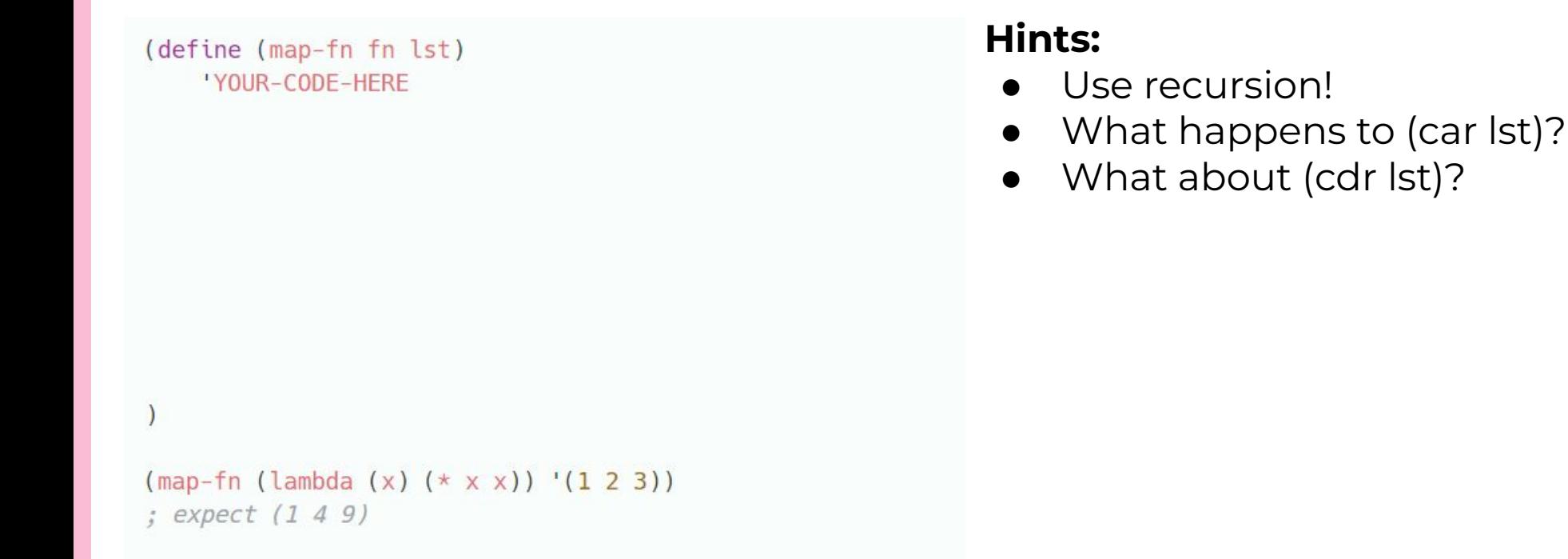

#### Q6: Remove

Implement a procedure remove that takes in a list and returns a new list with all instances of item removed from 1st. You may assume the list will only consist of numbers and will not have nested lists.

Hint: You might find the built-in filter procedure useful (though it is definitely possible to complete this question without it).

You can find information about how to use filter in the 61A Scheme builtin specification!